# <span id="page-0-0"></span>Network Dependencies in Social Space, Geographical Space, and Temporal Space. Part I <sup>1</sup>

### Johan Koskinen

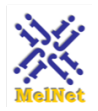

Social Networks Lab Melbourne School of Psychological Sciences University of Melbourne

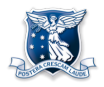

#### NetGlow June 2022

1 More material at http://www.stats.ox.ac.uk/siena/; Material from Sni[jder](#page-0-0)s [gre](#page-1-0)[atly a](#page-0-0)[ck](#page-1-0)[nowle](#page-0-0)[dg](#page-1-0)[ed](#page-0-0) つへへ

johan koskinen at unimelb.edu.au [SAOM for network dynamics](#page-103-0)

# <span id="page-1-0"></span>The two basic types of data

#### **NETWORK**

**nodes:** Andras, Per, Zsofia have **ties:** Andras → Per

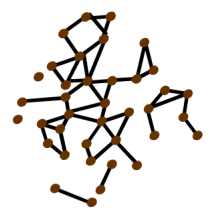

イロト イ団ト イヨト イヨト

E

# <span id="page-2-0"></span>The two basic types of data

#### **NETWORK**

**nodes:** Andras, Per, Zsofia have **ties:** Andras → Per

#### **BEHAVIOUR**

**attributes** of nodes: Andras,

Per, Zsofia drink Zsofia does not smoke

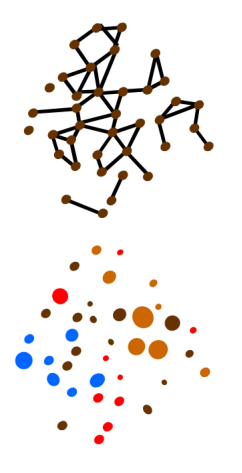

イロメ イ押 メイヨメ イヨメ

 $\Omega$ 

#### <span id="page-3-0"></span>We have **observations** on NETWORK and BEHAVIOUR

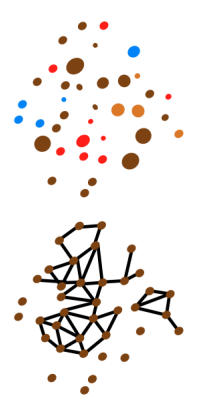

At some fixed points in time

starting at  $t_0$ 

 $QQ$ 

# **i[n](#page-2-0)ferential task:**  $\exp$  |  $\frac{1}{2}$  $\frac{1}{2}$  $\frac{1}{2}$  |  $\ln$  how  $t_0$  cha[ng](#page-2-0)[e i](#page-4-0)n[to](#page-3-0)  $t_1$

johan koskinen at unimelb.edu.au [SAOM for network dynamics](#page-0-0)

#### <span id="page-4-0"></span>We have **observations** on NETWORK and BEHAVIOUR

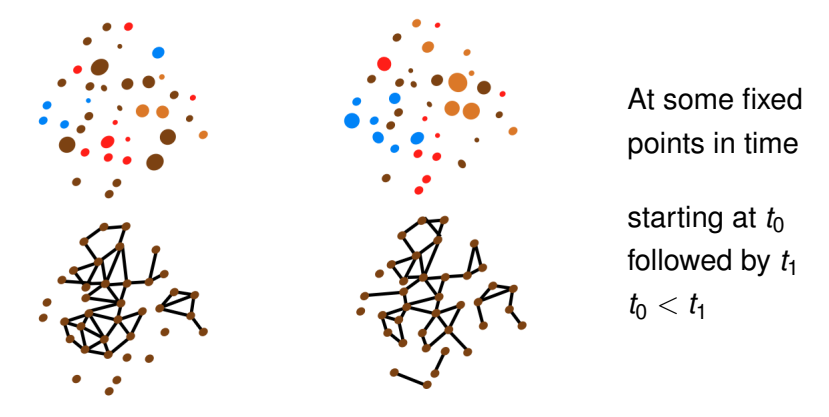

**i[n](#page-3-0)ferential task:**  $\exp$ **ain** how  $t_0$  cha[ng](#page-3-0)[e i](#page-5-0)n[to](#page-4-0)  $t_1$  $t_1$ 

 $\Omega$ 

#### <span id="page-5-0"></span>We have **observations** on NETWORK and BEHAVIOUR

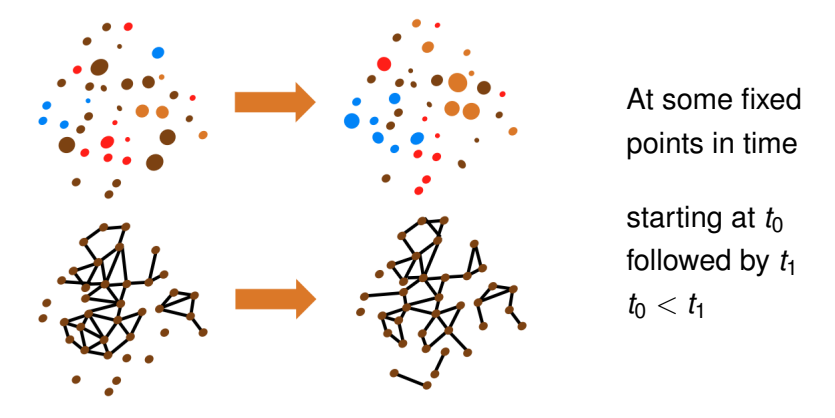

# **i[n](#page-4-0)ferential task:**  $\exp$   $\frac{1}{2}$  $\frac{1}{2}$  $\frac{1}{2}$  how  $t_0$  cha[ng](#page-4-0)[e i](#page-6-0)n[to](#page-5-0)  $t_1$

 $QQ$ 

#### <span id="page-6-0"></span>We have **observations** on NETWORK and BEHAVIOUR

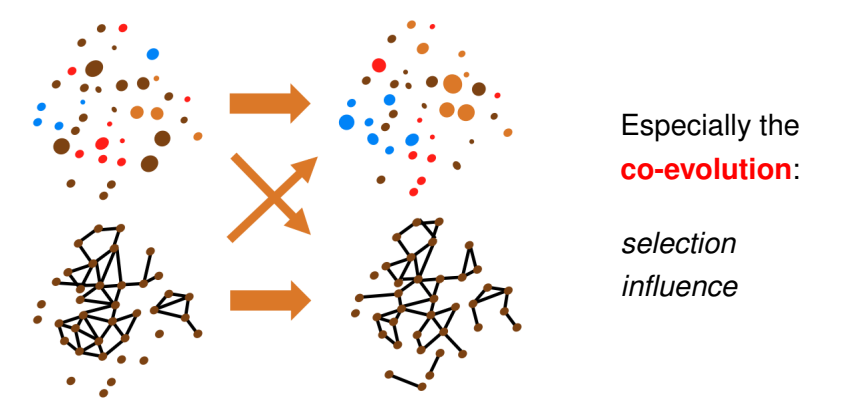

# **i[n](#page-5-0)ferential task:**  $\exp$   $\frac{1}{2}$  $\frac{1}{2}$  $\frac{1}{2}$  how  $t_0$  cha[ng](#page-5-0)[e i](#page-7-0)n[to](#page-6-0)  $t_1$

 $QQ$ 

### <span id="page-7-0"></span>We have **observations** on NETWORK and BEHAVIOUR

Especially the **co-evolution**:

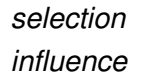

イロト イ押 トイヨ トイヨ トー

 $QQ$ 

# **inferential task:**  $\exp$ **lain** how  $t_0$  change into  $t_1$

#### <span id="page-8-0"></span>We have **observations** on NETWORK and BEHAVIOUR

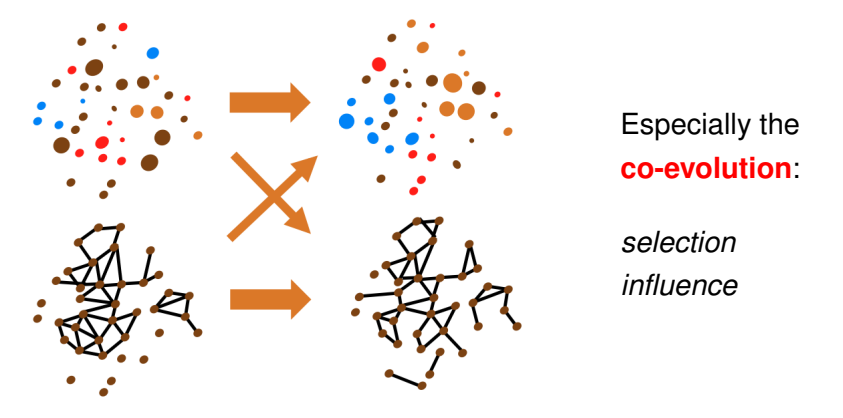

# **i[n](#page-7-0)ferential task:**  $\exp$   $\frac{1}{2}$  $\frac{1}{2}$  $\frac{1}{2}$  how  $t_0$  cha[ng](#page-7-0)[e i](#page-9-0)n[to](#page-8-0)  $t_1$

 $QQ$ 

## <span id="page-9-0"></span>The SAO Model

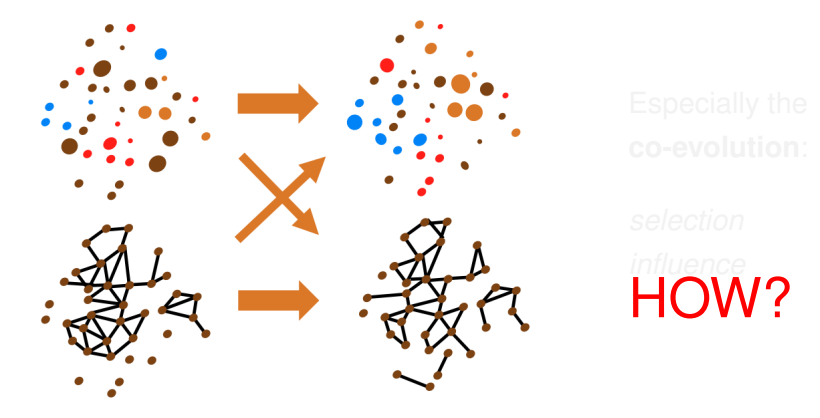

# **i[n](#page-8-0)ferential task:**  $\exp$   $\frac{1}{2}$  $\frac{1}{2}$  $\frac{1}{2}$  how  $t_0$  cha[ng](#page-8-0)[e i](#page-10-0)n[to](#page-9-0)  $t_1$

 $QQ$ 

### <span id="page-10-0"></span>The SAO Model

#### Assume **PARTIAL observations** on a process

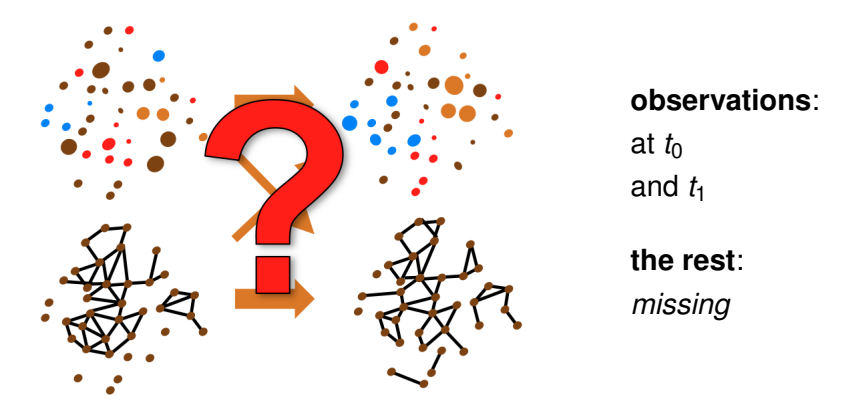

 $2990$ 

# the process  $explains$  how  $t_0$  change into  $t_1$  $t_1$

johan koskinen at unimelb.edu.au [SAOM for network dynamics](#page-0-0)

### <span id="page-11-0"></span>The SAO Model

#### Assume **PARTIAL observations** on a process

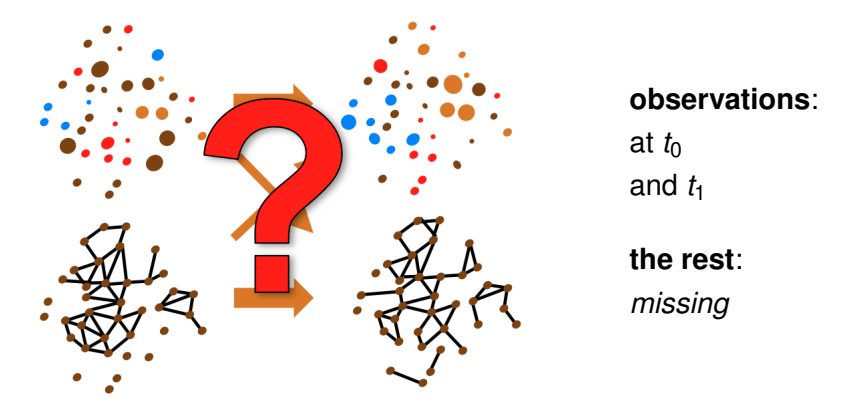

# the process  $explains$  how  $t_0$  change into  $t_1$  $t_1$

johan koskinen at unimelb.edu.au [SAOM for network dynamics](#page-0-0)

# <span id="page-12-0"></span>What type of data do we want to explain: adjacency matrix

Data represented as adjacency matrices

$$
\mathbf{x} = \left( \begin{array}{cccc} . & 0 & 0 & 0 & 1 \\ 1 & . & 0 & 0 & 0 \\ 1 & 1 & . & 0 & 0 \\ 0 & 0 & 0 & . & 0 \\ 0 & 0 & 1 & 1 & . \end{array} \right)
$$

where  $x_{ii} = 1$  or 0 according to wether  $i \rightarrow j$  or not.

KOD KAP KED KED E YA G

What type of data do we want to explain: longitudinal

Data represented as adjacency matrices where elements change

$$
x(t_0) = \left(\begin{array}{cccc} . & 0 & 0 & 0 & 1 \\ 1 & . & 0 & 0 & 0 \\ 1 & 1 & . & 0 & 0 \\ 0 & 0 & 0 & . & 0 \\ 0 & 0 & 1 & 1 \end{array}\right)
$$

イロト イ押 トイヨ トイヨ トーヨー

# What type of data do we want to explain

Data represented as adjacency matrices where elements change

$$
x(t_1) = \left(\begin{array}{cccc} . & 1 & 0 & 0 & 1 \\ 1 & . & 0 & 0 & 0 \\ 1 & 0 & . & 0 & 0 \\ 0 & 0 & 0 & . & 0 \\ 1 & 0 & 1 & 1 \end{array}\right)
$$

イロト イ押 トイヨ トイヨ トーヨー

# What type of data do we want to explain

Data represented as adjacency matrices where elements change

$$
x(t_2) = \left(\begin{array}{rrrr} . & 1 & 0 & 1 & 1 \\ 1 & . & 0 & 0 & 1 \\ 1 & 1 & . & 0 & 0 \\ 0 & 0 & 0 & . & 0 \\ 1 & 0 & 0 & 1 & . \end{array}\right)
$$

イロト イ押 トイヨ トイヨ トーヨー

# SAOM: the rate of change

At random points in time, at rates λ*<sup>i</sup>*

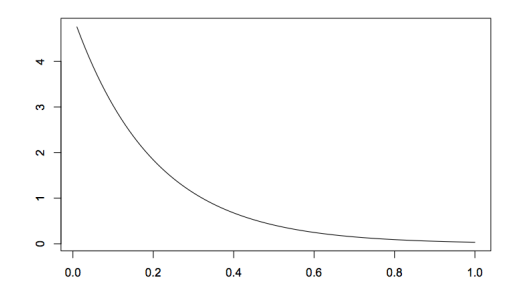

nodes/individuals/actors are given opportunities to change

 $\leftarrow$ 

× G.

4 0 8

 $\rightarrow$   $\rightarrow$   $\equiv$   $\rightarrow$ 

# SAOM: the *direction* of change

Conditional on an actor having an opportunity for change the probability for each outcome

イロト イ押 トイヨ トイヨ トーヨー

# SAOM: the *direction* of change

Conditional on an actor having an opportunity for change the probability for each outcome

 $\circ$  is modelled like multinomial logistic regression

イロト イ押 トイヨ トイヨ トーヨー

# SAOM: the *direction* of change

Conditional on an actor having an opportunity for change the probability for each outcome

- $\circledcirc$  is modelled like multinomial logistic regression
- ◎ reflects the attractiveness of the outcome to the actor

Example: *i* has oppotunity to change/toggle *xij* to 1 − *xij* We call the new network  $X(i \rightsquigarrow j)$ 

KOD KAP KED KED E LORO

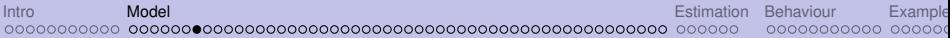

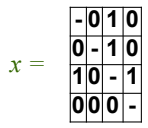

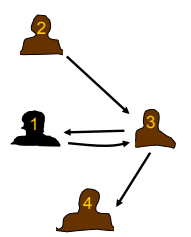

johan koskinen at unimelb.edu.au [SAOM for network dynamics](#page-0-0)

K ロ > K 個 > K ミ > K ミ > 三 ミ → の Q Q →

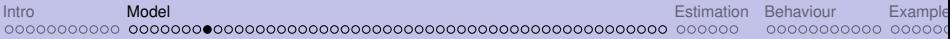

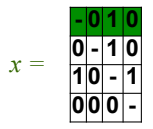

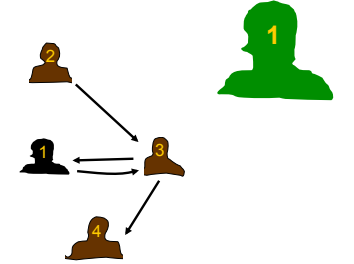

K ロ ▶ K 御 ▶ K 聖 ▶ K 聖 ▶ │ 聖 │ 約 9 0

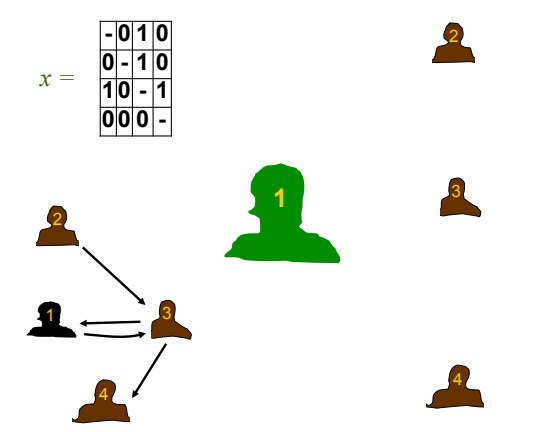

イロトメ 伊 メスミドメミド ジミックダウ

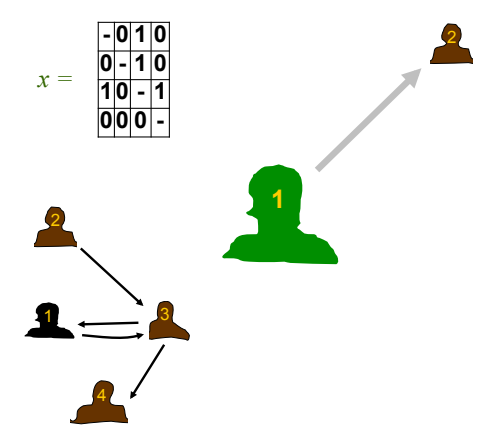

イロトメ 伊 メスミドメミド ジミックダウ

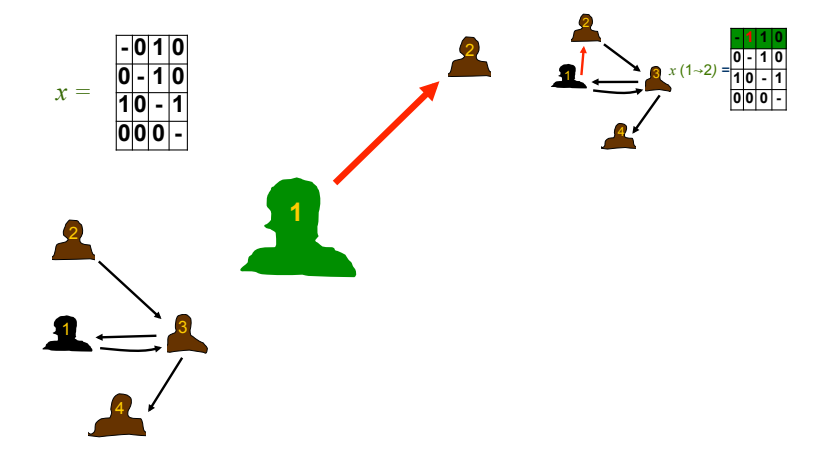

メロトメ 御 トメ 君 トメ 君 トッ 君

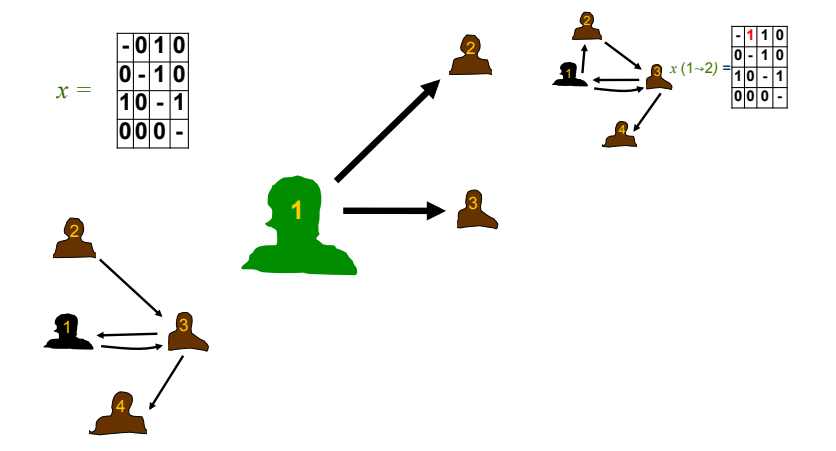

メロトメ 御 トメ 君 トメ 君 トッ 君

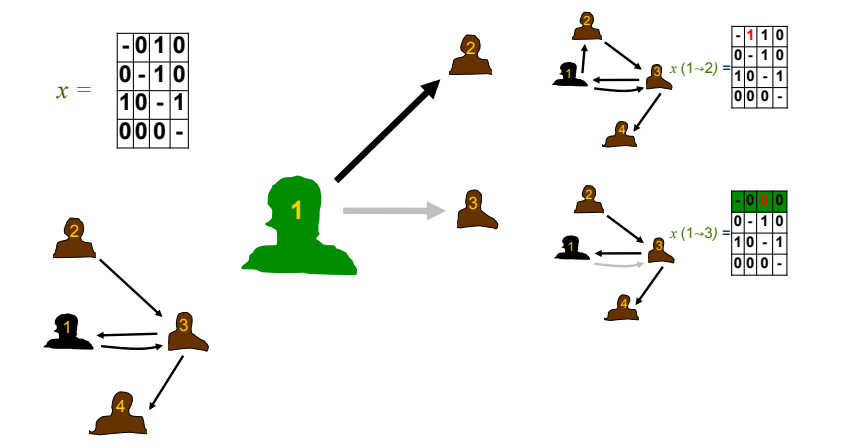

メロトメ 倒 トメ ミトメ ミトリ ミー

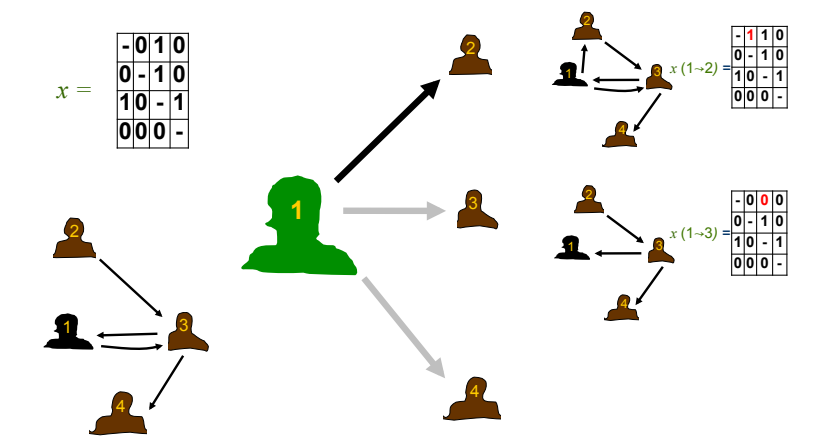

メロトメ 倒 トメ ミトメ ミトリ ミー

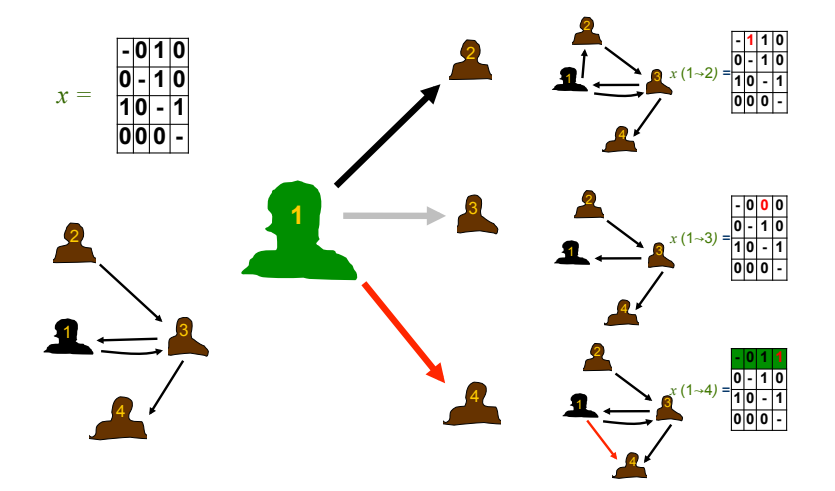

メロメメ 御 メメ 君 メメ 君 メー

 $\Rightarrow$ 

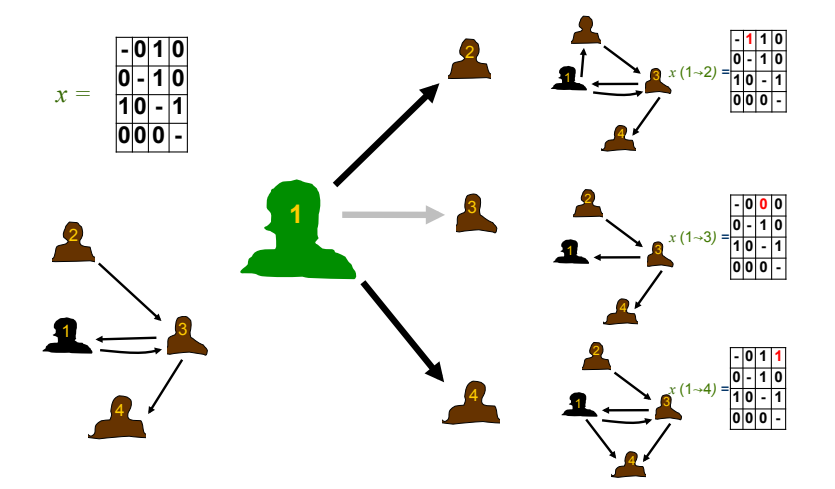

メロメメ 御 メメ 君 メメ 君 メー

 $\Rightarrow$ 

#### Of the three changes (for  $j = 2, 3, 4$ ) available to *i* (here 1)

johan koskinen at unimelb.edu.au [SAOM for network dynamics](#page-0-0)

KO KARA KE KAEK E KORO

Of the three changes (for  $j = 2, 3, 4$ ) available to *i* (here 1) the probability that *i* toggles the tie  $i \rightarrow j$  is given by

KO KARA KE KAEK E KORO

Of the three changes (for  $j = 2, 3, 4$ ) available to *i* (here 1) the probability that *i* toggles the tie  $i \rightarrow j$  is given by

One-step jump probability

$$
p_{ij}(\beta, G) = \frac{\exp(f_i(\beta, G(i \sim j)))}{\sum_{h=1}^n \exp(f_i(\beta, G(i \sim h)))},
$$

where

johan koskinen at unimelb.edu.au [SAOM for network dynamics](#page-0-0)

KOD KAP KED KED E YA G

Of the three changes (for  $j = 2, 3, 4$ ) available to *i* (here 1) the probability that *i* toggles the tie  $i \rightarrow j$  is given by

One-step jump probability

$$
p_{ij}(\beta, G) = \frac{\exp \left(f_i(\beta, G(i \sim j))\right)}{\sum\limits_{h=1}^{n} \exp \left(f_i(\beta, G(i \sim h))\right)} \;,
$$

where

- $G(i \rightarrow j)$  is the network resulting from the change
- $\circ$   $\beta$  are statistical parameters
- $f_i$  describes the attractiveness of  $G(i \rightsquigarrow j)$  to *i*

KOD KAP KED KED E LORO

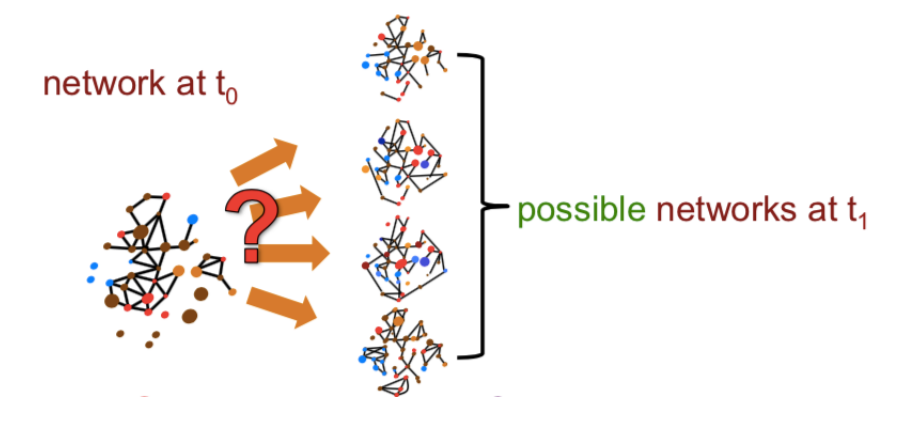

イロト イ押 トイヨ トイヨ トー

 $\equiv$ 

### van de Bunt data set

```
library('RSiena')
library('network')
library('sna')
tmp4[i s, na(tmp4)] \leq 0 # remove missing
par(mfrow = c(1,2))coordin <- plot(as.network(tmp3))
plot(as.network(tmp4),coord=coordin)
```
KOD KAP KED KED E YA G
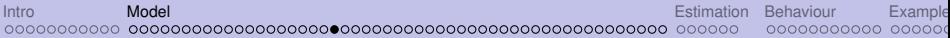

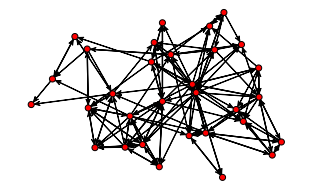

 $\bullet$ 

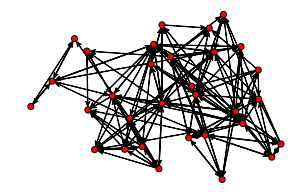

Let us assume that *i* ONLY cares about not having too many or two few ties:

$$
f_i(\beta, X) = \exp\left\{\beta \sum_j x_{ij}\right\}
$$

meaning that

$$
p_{ij}(\beta,X)=\frac{\exp\left\{\beta(1-2x_{ij})\right\}}{\sum_{h=1}^n\exp\left\{\beta(1-2x_{ih})\right\}},
$$

because if currently  $x_{ij} = 1$ , then the number of ties for *i* in *G*(*i*  $\sim$  *j*) will be one less (−1), and if currently  $x_{ii} = 0$  then there will be one more  $(+1)$ 

イロト イ押 トイヨ トイヨ トーヨー

 $QQ$ 

### Simulation settings: actors only care about degree

Let the rate be equal for all  $\lambda_i = \lambda = 3.8311$ 

- $\checkmark$  is each iteration, actor with shortest waiting time 'wins' (and gets to change)
- $\sqrt{\ }$  on average every actor gets 3.8 opportunities to change

and set  $\beta = -1.1059$ 

- $\sqrt{ }$  if  $\beta = 0$  actor would not care if tie was added or deleted
- $\checkmark$  here  $\beta$  < 0 meaning that actor wants less than half of the possible ties

KOD KAP KED KED E YA G

### van de Bunt data set

mynet1 <- sienaDependent(array(c(tmp3, tmp4), dim=c(32, 32,2))) mydata <- sienaDataCreate(mynet1) myeff <- getEffects(mydata) myeff <- includeEffects(myeff, recip,include=FALSE) myeff\$initialValue[ myeff\$shortName == 'Rate']  $\le$  3.8311 myeff\$initialValue[ myeff\$shortName=='density'][1] <- -1.1059

KO KARK KEK KEK E YOKA

#### Model: rate

waiting <- rexp(32,3.8311) hist(waiting) which( waiting ==  $min(waiting)$ )  $\Leftarrow$  the winner

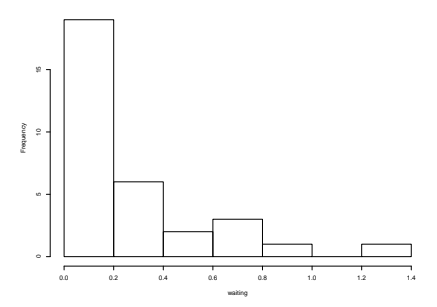

**Histogram of waiting**

johan koskinen at unimelb.edu.au [SAOM for network dynamics](#page-0-0)

KO KARK KEK KEK E YOKA

### Model: conditional one-step change probability

$$
\Pr(1 \leadsto 2) = \\ \frac{e^{-1.1059}}{e^{-1.1059} + e^{1.1059} + e^{-1.1059} + 1} = \\ 0.07
$$

イロト イ押 トイヨ トイヨ トー

÷,

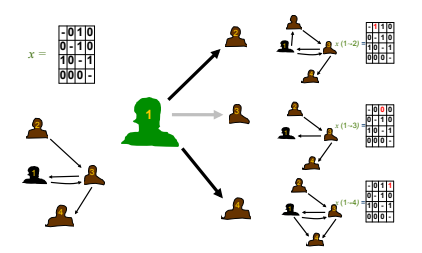

[Intro](#page-1-0) [Model](#page-12-0) [Estimation](#page-72-0) [Behaviour](#page-81-0) [Example](#page-93-0)

### Model: conditional one-step change probability

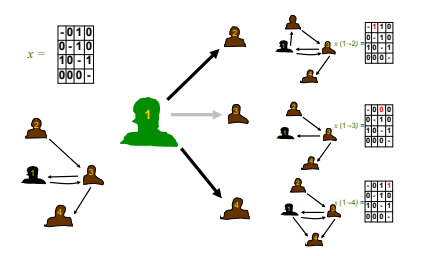

$$
\begin{array}{l} \Pr(1\rightsquigarrow 2)= \\ \frac{e^{-1.1059}}{e^{-1.1059}+e^{1.1059}+e^{-1.1059}+1}= \\ 0.07 \\ \Pr(1\rightsquigarrow 3)= \\ \frac{e^{1.1059}}{e^{-1.1059}+e^{1.1059}+e^{-1.1059}+1}= \\ 0.65 \end{array}
$$

イロト イ押 トイヨ トイヨ トー

÷,

 $2990$ 

johan koskinen at unimelb.edu.au [SAOM for network dynamics](#page-0-0)

[Intro](#page-1-0) [Model](#page-12-0) [Estimation](#page-72-0) [Behaviour](#page-81-0) [Example](#page-93-0)

### Model: conditional one-step change probability

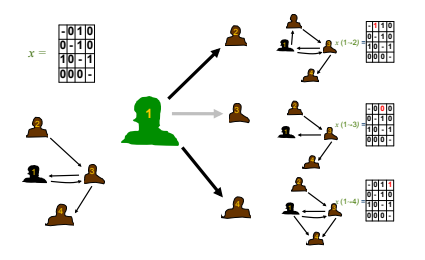

$$
\begin{array}{l} \Pr(1\rightsquigarrow 2)=\\ \frac{e^{-1.1059}}{e^{-1.1059}+e^{1.1059}+e^{-1.1059}+1}=\\ 0.07\\ \Pr(1\rightsquigarrow 3)=\\ \frac{e^{1.1059}}{e^{-1.1059}+e^{1.1059}+e^{-1.1059}+1}=\\ 0.65\\ \Pr(1\rightsquigarrow 4)=\\ \frac{e^{-1.1059}}{e^{-1.1059}+e^{1.1059}+e^{-1.1059}+1}=\\ 0.07\\ \end{array}
$$

イロト イ押 トイヨ トイヨ トー

÷,

 $2990$ 

johan koskinen at unimelb.edu.au [SAOM for network dynamics](#page-0-0)

[Intro](#page-1-0) [Model](#page-12-0) [Estimation](#page-72-0) [Behaviour](#page-81-0) [Example](#page-93-0) 000000 00000000000  $000C$ 

 $2990$ 

Þ

K 何 ▶ K ヨ ▶ K ヨ ▶ ...

### Model: conditional one-step change probability

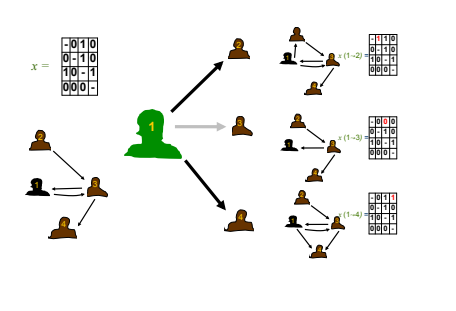

$$
\Pr(1 \rightsquigarrow 2) = \\ \frac{e^{-1.1059}}{e^{-1.1059} + e^{1.1059} + e^{-1.1059} + 1} = \\ 0.07
$$
\n
$$
\Pr(1 \rightsquigarrow 3) = \\ \frac{e^{1.1059}}{e^{-1.1059} + e^{1.1059} + e^{-1.1059} + 1} = \\ 0.65
$$
\n
$$
\Pr(1 \rightsquigarrow 4) = \\ \frac{e^{-1.1059}}{e^{-1.1059} + e^{1.1059} + e^{-1.1059} + 1} = \\ 0.07
$$

4 0 8

Of course, in van de Bunt every actor has 31+1 choices for change

### Now let us simulate

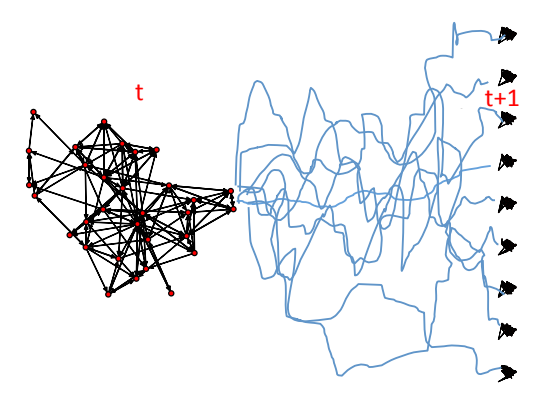

メロトメ 御 トメ 君 トメ 君 トッ 君

[Intro](#page-1-0) [Model](#page-12-0) [Estimation](#page-72-0) [Behaviour](#page-81-0) [Example](#page-93-0) 00000000000 00000

イロト イ押 トイヨ トイヨ トーヨー

 $QQQ$ 

### Simulate from  $t_0$  to  $t_1$  ( simonly = TRUE)

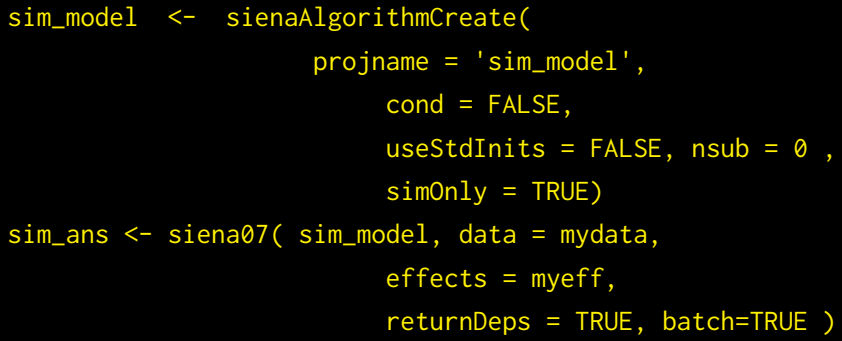

The object sim\_ans will now contain 1000 simulated networks

### Extract networks

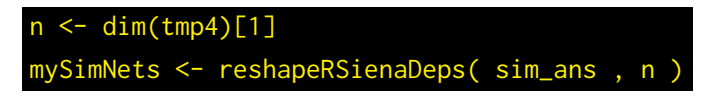

The object mySimNets is a 1000 by *n* by *n* array of adjacency matrices

イロト イ押 トイヨ トイヨ トーヨー

### Plot observed network and 9 simulated

pdf(file='simnets1.pdf', width = 9,height =4.5)  $par(mfrow=c(2,5), \text{ oma} = c(0,4,0,0) + 0.1,$  $mar = c(5, 0, 1, 1) + 0.1$ plot(as.network(tmp4),coord=coordin, main=paste('ties:',sum(tmp4))) apply(mySimNets[1:9,,],1,function(x) plot(as.network(x), coord=coordin, main=paste('ties: ',sum(x))) ) dev.off()

KOD KAP KED KED E YA G

イロン イ押ン イミン イヨン ニヨー

 $2990$ 

### <span id="page-49-0"></span>The observed at  $t_1$  and possible netowrks at  $t_1$

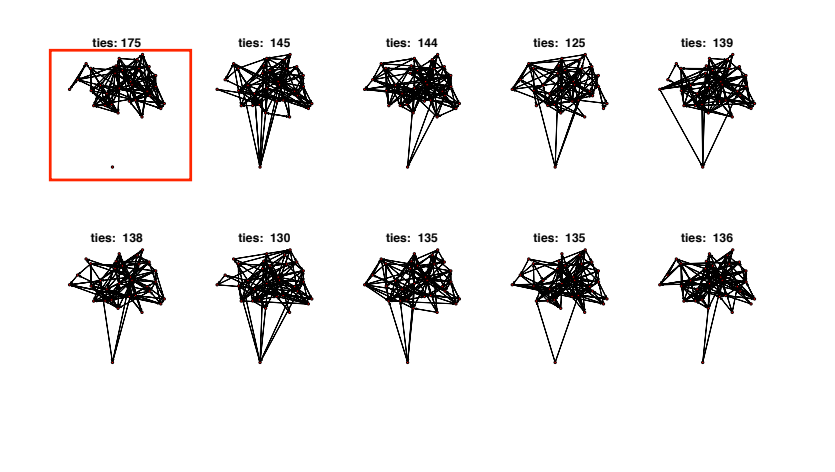

<span id="page-50-0"></span>[Intro](#page-1-0) [Model](#page-12-0) [Estimation](#page-72-0) [Behaviour](#page-81-0) [Example](#page-93-0)

### Simulated networks v  $t_1$  obs

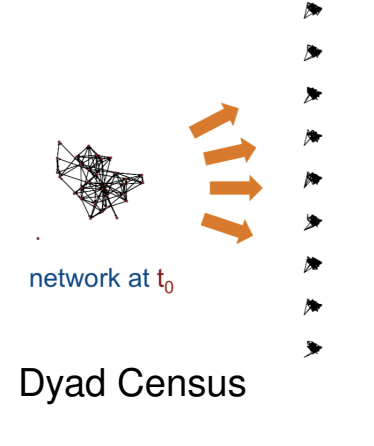

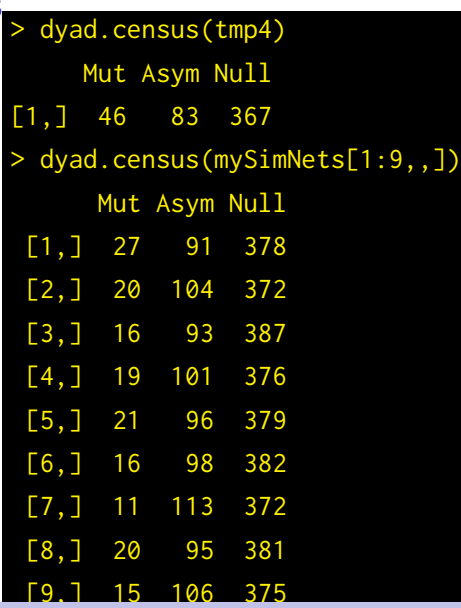

johan koskinen at unimelb.edu.au [SAOM for network dynamics](#page-0-0)

### <span id="page-51-0"></span>**Conclusions**

A process where *i* ONLY cares about not having too many or two few ties does to replicate the reciprochity at  $t_1$ Assume that *i* ALSO cares about

イロン イ何ン イヨン イヨン 一ヨー

 $2Q$ 

### **Conclusions**

A process where *i* ONLY cares about not having too many or two few ties does to replicate the reciprochity at  $t_1$ Assume that *i* ALSO cares about having ties  $i \rightarrow j$  reciprocated  $j \rightarrow i$ 

$$
f_i(\beta, X) = \exp\left\{\beta_d \sum_j x_{ij} + \beta_r \sum_j x_{ij} x_{ji}\right\}
$$

meaning that probability that *i* toggles relationship to *j*

$$
p_{ij}(\beta, X) = \frac{\exp \{ \beta_d (1 - 2x_{ij}) + \beta_r (1 - 2x_{ij}) x_{ji} \}}{\sum_{h=1}^n \exp \{ \beta_d (1 - 2x_{ih}) + \beta_r (1 - 2x_{ih}) x_{hi} \}},
$$

KOD KAP KED KED E YA G

### Model

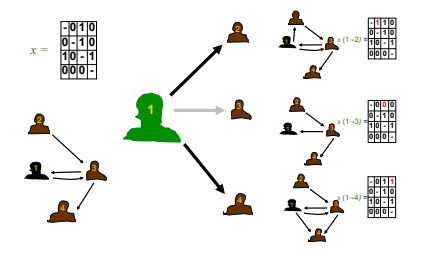

Objective function:

- $\beta$ d  $\sum_j X_{ij} + \beta_r \sum_j X_{ij}X_{ji}$ 
	- adding  $1 \rightarrow 2: \beta_d$
	- $\bullet$  deleting 1  $\rightarrow$  3:  $\beta_d \beta_r$
	- adding  $1 \rightarrow 4: \beta_d$

Our simulated networks had too few reciprocated dyads so we need to set  $\beta_r \ldots$ 

イロメ 不優 トメ ヨ メ ス ヨ メー

 $2Q$ 

### Simulation settings: actors care aobut degree and reciprocity

Let the rate be equal for all  $\lambda_i = \lambda = 4.2525$ 

 $\sqrt{\ }$  on average every actor gets 4.3 opportunities to change

and set  $\beta_d = -1.4163$ 

 $\sqrt{\ }$  here  $\beta_d < 0$  - actors do not want too many ties

and set  $\beta_r = 1.1383$ 

 $\sqrt{\ }$  here  $\beta$ <sub>r</sub>  $> 0$  - actors prefer reciprocated to assymetric ties

KO KARK KEK KEK E YOKA

### van de Bunt data set

myeff <- includeEffects(myeff, recip,include=TRUE) myeff\$initialValue[ myeff\$shortName == 'Rate']  $\leq$  4.2525 myeff\$initialValue[ myeff\$shortName =='density'][1]  $\le -1.4163$ myeff\$initialValue[ myeff\$shortName =='recip'][1]  $\leq$  1.1383

KOD KAP KED KED E YA G

### Now let us simulate

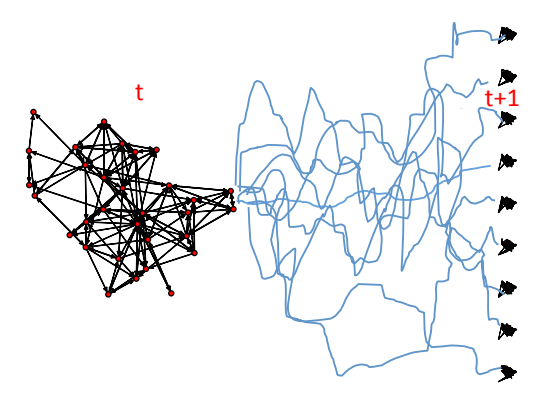

メロトメ 御 トメ 君 トメ 君 トッ 君

イロト イ押 トイヨ トイヨ トーヨー

 $QQ$ 

### Simulate from  $t_0$  to  $t_1$  now with reciprocity ( simonly = TRUE )

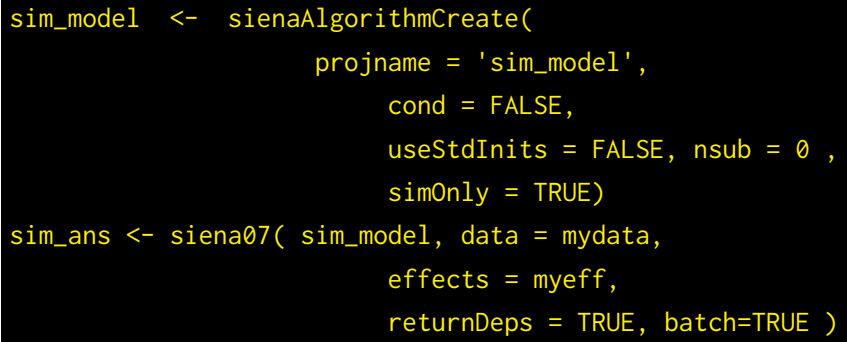

The object sim\_ans will now contain 1000 simulated networks NOTE: this piece of code is unchanged

### Plot observed network and 9 simulated

mySimNets <- reshapeRSienaDeps(sim\_ans,n) plot(as.network(tmp4),coord=coordin, main=paste('recip:',dyad.census(tmp4)[1] ) ) apply(mySimNets[1:9,,],1,function(x) plot(as.network(x), coord=coordin, main=paste('recip:  $',$  dyad. census $(x)[1]$  ) )

johan koskinen at unimelb.edu.au [SAOM for network dynamics](#page-0-0)

KOD KAP KED KED E YA G

### The observed at  $t_1$  and possible netowrks at  $t_1$

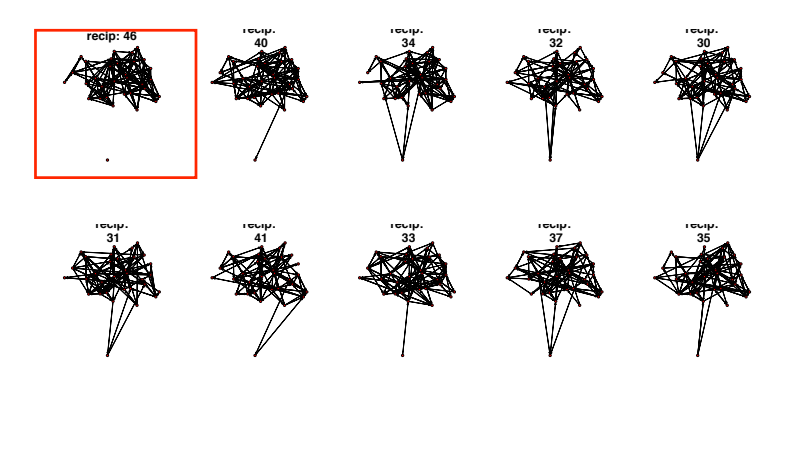

 $A(D) \times A(D) \times A(D) \times A(D) \times B$ 

### Simulated networks  $v t_1$  obs: triad census

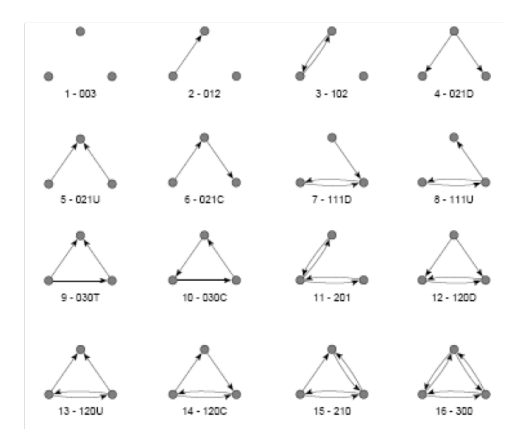

**KOD KAP KED KED E YORA** 

**K ロ ▶ K 何 ▶ K ヨ ▶ K ヨ ▶** 

÷,

 $\Omega$ 

### Simulated networks v  $t_1$  obs: triad census

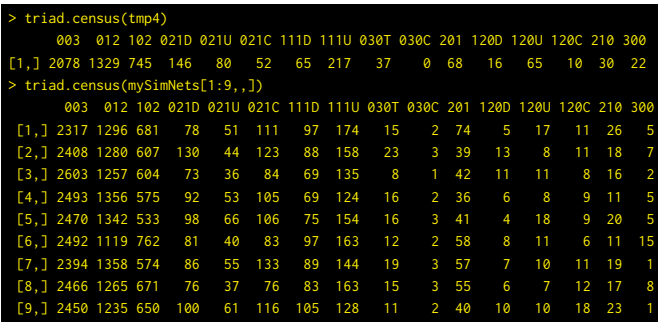

Reciprocity is clearly not enough to explain the incidence of *transitive triangles* and *simmelian ties* (3 Mutual 0, Assymetric, 0 Null)

#### Assume that *i* ALSO cares about *closure*

$$
f_i(\beta, X) = \exp \left\{\beta_d \sum_j x_{ij} + \beta_r \sum_j x_{ij} x_{ji} + \beta_t s_{i,t}(x)\right\}
$$

Modelled through, e.g.

*transitive triplets effect*, number of transitive patterns in *i*'s ties  $(i \rightarrow i, i \rightarrow h, i \rightarrow h)$  $\boldsymbol{s}_{i,t}(x) = \sum_{j,h}\,x_{ij}\,x_{jh}\,x_{ih}$ 

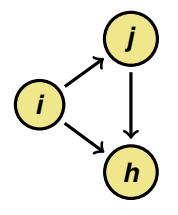

transitive triplet

**K ロ ▶ K 何 ▶ K ヨ ▶ K ヨ ▶** 

画

 $\Omega$ 

### <span id="page-63-0"></span>Model

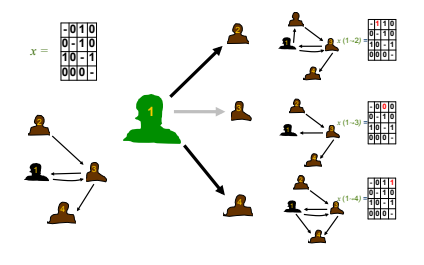

Objective function including  $S$ <sup>*i*</sup>,*t*(*x*):

- adding  $1 \rightarrow 2: ... + \beta_t$
- deleting  $1 \rightarrow 3$ : no change in closure
- adding  $1 \rightarrow 4: ... + \beta_t$

Our simulated networks had too few 030T and 300 so we need to set  $\beta_t \ldots$ 

イロト イ押 トイヨ トイヨ トー

### <span id="page-64-0"></span>Assume actors care about degree, reciprocity, and closure Let the rate be equal for all  $\lambda_i = \lambda = 4.5017$

 $\sqrt{\ }$  on average every actor gets 4.5 opportunities to change

and set  $\beta_d = -1.9024$ 

 $\sqrt{\ }$  here  $\beta_d < 0$  - actors do not want too many ties

and set  $\beta_r = 0.6794$ 

 $\sqrt{\ }$  here  $\beta_r > 0$  - actors prefer reciprocated to assymetric ties

and set  $\beta_t = 0.3183$ 

 $\sqrt{\ }$  $\sqrt{\ }$  $\sqrt{\ }$  here  $\beta$  $\beta$ <sub>r</sub> > 0 - actors prefer ties that cl[ose](#page-63-0) [o](#page-65-0)[p](#page-63-0)[en](#page-64-0) [tr](#page-11-0)[i](#page-12-0)a[d](#page-81-0)s

 $\Omega$ 

### <span id="page-65-0"></span>van de Bunt data set

```
myeff <- includeEffects(myeff, recip,include=TRUE)
myeff <- includeEffects(myeff, transTrip,include=TRUE)
myeff$initialValue[
             myeff$shortName == 'Rate'] \leq -4.5017myeff$initialValue[
        myeff$shortName =='density'][1] \leftarrow -1.9024
myeff$initialValue[
          myeff$shortName =='recip'][1] \leftarrow 0.6794
myeff$initialValue[
          myeff$shortName =='transTrip'][1] <- 0.3183
```
KOD KAP KED KED E YA G

### Now let us simulate

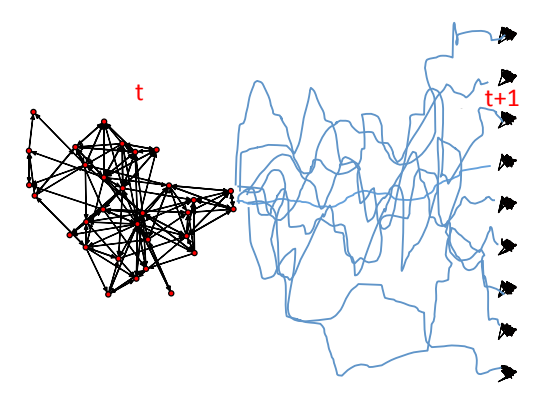

メロトメ 御 トメ 君 トメ 君 トッ 君

KOD KAP KED KED E YA G

### Simulate from  $t_0$  to  $t_1$  now with transitivity ( $\sin 0n \leq t_1$ TRUE )

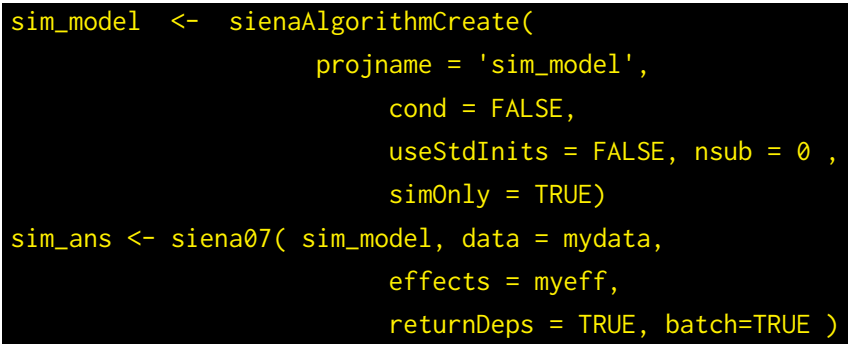

NOTE: this piece of code is unchanged

### Plot observed network and 9 simulated

mySimNets <- reshapeRSienaDeps(sim\_ans,n) plot(as.network(tmp4),coord=coordin, main=paste('recip:',triad.census(tmp4)[16] ) ) apply(mySimNets[1:9,,],1,function(x) plot(as.network(x), coord=coordin, main=paste('300:  $',triad.census(x)[16]$  ) )

KOD KAP KED KED E YA G

### The observed at  $t_1$  and possible netowrks at  $t_1$

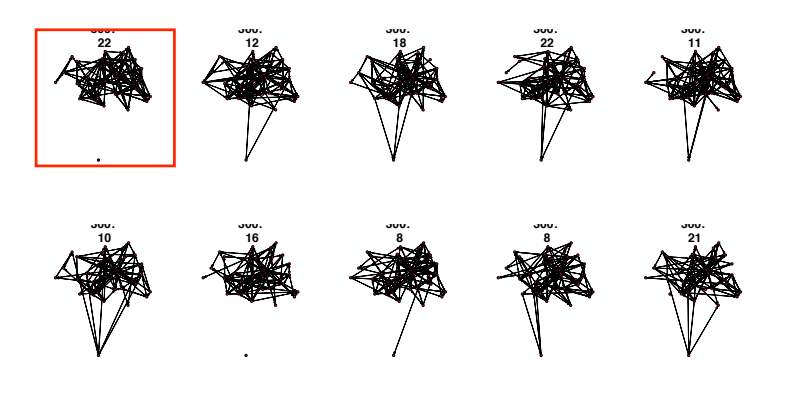

 $A(D) \times A(D) \times A(D) \times A(D) \times B$ 

K 何 ▶ K ヨ ▶ K ヨ ▶ ...

 $\Omega$ 

### Simulated networks v *t*<sub>1</sub> obs: triad census

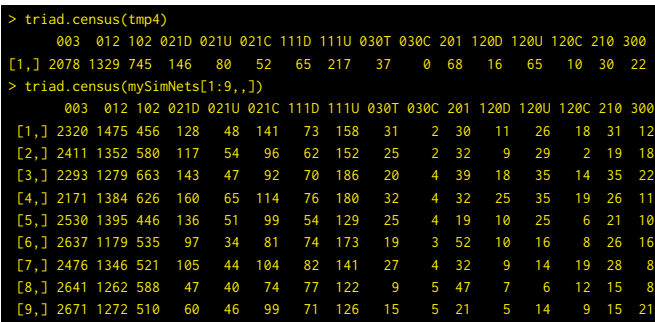

Reciprocity togehter with transitivity seems enough to explain the incidence of *transitive triangles* and *simmelian ties* (3 Mutual 0, Assymetric, 0 Null)

### Questions?

# What effects are there?

- RSiena Manual [http://www.stats.ox.ac.uk/~snijders/](http://www.stats.ox.ac.uk/~snijders/siena/RSiena_Manual.pdf) [siena/RSiena\\_Manual.pdf](http://www.stats.ox.ac.uk/~snijders/siena/RSiena_Manual.pdf) - check for shortName
- scroll through the effects available to you for your data myeff - check for shortName
- also effectsDocumentation(myeff)

## Where did I get these numbers?

**◆ロ→ ◆伊→ ◆ミ→ →ミ→ → ミ** 

 $\Omega$
# <span id="page-72-0"></span>Estimation by Method of Moments: data

Basics for data

- You need at least 2 observations on  $X(t)$  for waves  $t_0$ ,  $t_1$
- First observations is fixed and contains no information about  $\theta$
- No assumption of a stationary network distribution

KOD KAP KED KED E YA G

# Estimation by Method of Moments: procedure

*How to estimate*  $\theta = (\lambda, \beta)$ ?

- **•** pick starting values for  $\theta$
- simulate from  $X(t_0)$  until  $t_1$  call the simulated network  $(-s)$ *X*rep
- if statistic  $Z_k(X_{\text{rep}})$  for parameter *k* is different to  $Z_k(X_{\text{obs}})$ , adjust accordingly

イロト イ押 トイヨ トイヨ トーヨー

 $\Omega$ 

### Estimation by Method of Moments: aim

For suitable statistic  $Z = (Z_1, \ldots, Z_K)$ ,

i.e., *K* variables which can be calculated from the network; the statistic  $Z_k$  must be *sensitive* to the parameter  $\theta_k$ e.g. number of mutual dyads is sensitive to the reciprocity paramter (as we have seen)

The MoM estimate is a value:  $\hat{\theta}$  of  $\theta$  such that for

- $\bullet$  observed stats  $Z(X_{\text{obs}})$
- and the the expected value  $\mathsf{E}_\theta\!\left(Z(X_{\mathrm{rep}})\right)$

$$
E_{\hat{\theta}}\left\{Z(X_{\text{rep}})\right\} = Z(X_{\text{obs}}) .
$$

**KOD CONTRACT A START AND KOD** 

#### Method of Moments matches the moments

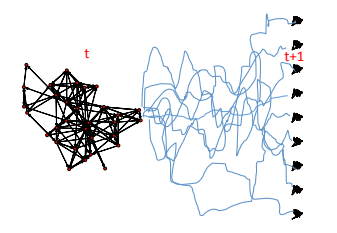

Do we have to do this for every update of the parameter  $\theta$ ?

K ロ ▶ K @ ▶ K 할 ▶ K 할 ▶ 이 할 → ⊙ Q @

## Robbins-Monro algorithm

The moment equation  $E_{\hat{a}}\{Z\} = z$  cannot be solved by analytical or the usual numerical procedures Stochastic approximation (Robbins-Monro, 1951) *Iteration step:*

$$
\hat{\theta}_{N+1} = \hat{\theta}_N - a_N D^{-1} (z_N - z) , \qquad (1)
$$

**◆ロ→ ◆伊→ ◆ミ→ →ミ→ → ミ** 

 $\Omega$ 

where  $z_N$  is a simulation of  $Z$  with parameter  $\widehat \theta_{\mathcal{N}},$ 

*D* is a suitable matrix, and  $a_N \rightarrow 0$ .

*Computer algorithm has 3 phases:*

 $\bullet$  brief phase for preliminary estimation of  $\partial \mathsf{E}_\theta \, \{Z\} / \partial \theta$ for defining *D*;

KOD KAP KED KED E YA G

*Computer algorithm has 3 phases:*

- $\bullet$  brief phase for preliminary estimation of  $\partial \mathsf{E}_\theta \, \{Z\} / \partial \theta$ for defining *D*;
- <sup>2</sup> estimation phase with Robbins-Monro updates, where *a<sup>N</sup>* remains constant in *subphases* and decreases between subphases;

イロト イ押 トイヨ トイヨ トーヨー

 $2Q$ 

*Computer algorithm has 3 phases:*

- $\bullet$  brief phase for preliminary estimation of  $\partial \mathsf{E}_\theta \, \{Z\} / \partial \theta$ for defining *D*;
- <sup>2</sup> estimation phase with Robbins-Monro updates, where *a<sup>N</sup>* remains constant in *subphases* and decreases between subphases;
- $\bullet$  final phase where  $\theta$  remains constant at estimated value; this phase is for checking that

$$
\mathsf{E}_{\hat{\theta}}\{Z\} \approx z\;,
$$

and for estimating  $D_{\theta}$  and  $\Sigma_{\theta}$  to calculate standard errors.

イロト イ押 トイヨ トイヨ トー

 $\Omega$ 

### **Convergence**

We say that  $E_{\hat{\theta}}\{Z\} = z$  is approximately satidfied if, for each statistic  $Z_k(X_{\text{obs}})$  is within 0.1 standard deviation of  $\mathsf{E}_\theta(Z(X_{\text{rep}}))$  . This is provided in the output as the *convergence t-ratio* (and the overall maximum convergence ratio is less than 0.25)

イロト イ伊 トイヨ トイヨ トー

画

 $\Omega$ 

## <span id="page-81-0"></span>Change to BEHAVIOUR

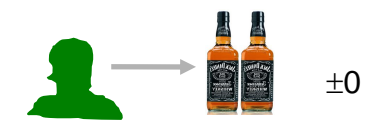

**K ロ ▶ K 何 ▶ K ヨ ▶ K ヨ ▶** 

 $\equiv$ 

 $2990$ 

#### Satisfaction with new state:  $f_i$ + random component

## Change to BEHAVIOUR

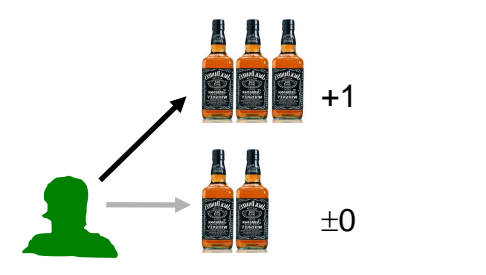

 $(1 - 4)$   $(1 - 4)$   $(1 - 4)$   $(1 - 4)$   $(1 - 4)$   $(1 - 4)$   $(1 - 4)$   $(1 - 4)$   $(1 - 4)$   $(1 - 4)$   $(1 - 4)$   $(1 - 4)$   $(1 - 4)$   $(1 - 4)$   $(1 - 4)$   $(1 - 4)$   $(1 - 4)$   $(1 - 4)$   $(1 - 4)$   $(1 - 4)$   $(1 - 4)$   $(1 - 4)$   $(1 - 4)$   $(1 - 4)$   $(1 -$ 

 $2990$ 

E

#### Satisfaction with new state:  $f_i$ + random component

## Change to BEHAVIOUR

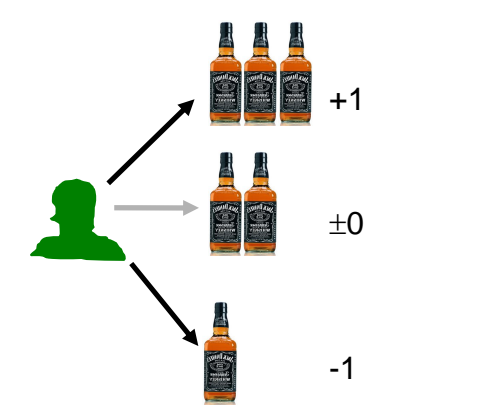

イロメ 不優 トメ ヨ メ ス ヨ メー

 $2990$ 

E

Satisfaction with new state:  $f_i$  + random component

#### For the behaviours, the formula of the change probabilities is

$$
p_{ihv}(\beta, z) = \frac{\exp(f(i, h, v))}{\sum_{k, u} \exp(f(i, k, u))}
$$

where  $f(i, h, v)$  is the objective function calculated for the potential new situation after a behaviour change,

$$
f(i, h, v) = f_i^z(\beta, z(i, h \rightsquigarrow v))
$$
.

Again, multinomial logit form.

イロト イ押 トイヨ トイヨ トーヨー

# Things that go into the objective functions - selection

Homophily effects:

counts of the number of ties to people that are "like me"

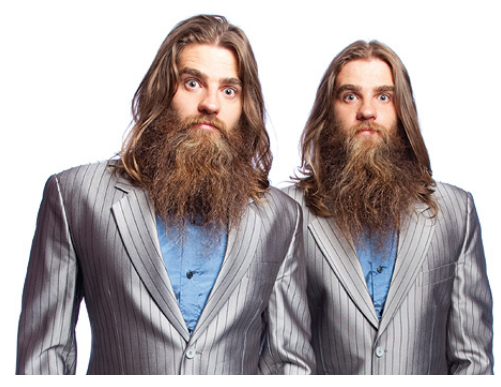

KOD KARD KED KED E VONO

## Things that go into the objective functions - influence

#### Controls:

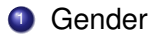

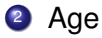

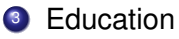

For influence effects: immitation persuation etc

÷.

 $2990$ 

**K ロ ▶ K 何 ▶ K ヨ ▶ K ヨ ▶** 

# Things that go into the objective functions - influence

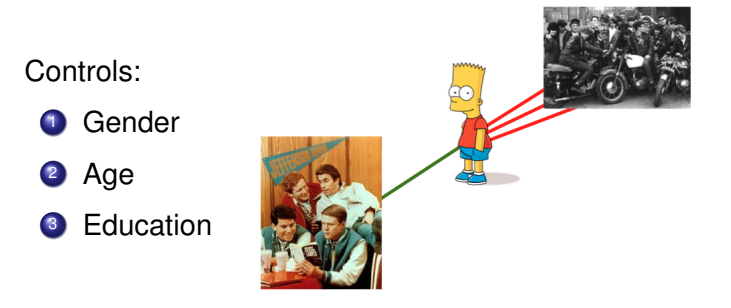

For influence effects: immitation persuation etc

÷,

 $2990$ 

**K ロ ▶ K 何 ▶ K ヨ ▶ K ヨ ▶** 

## Things that go into the objective functions - influence

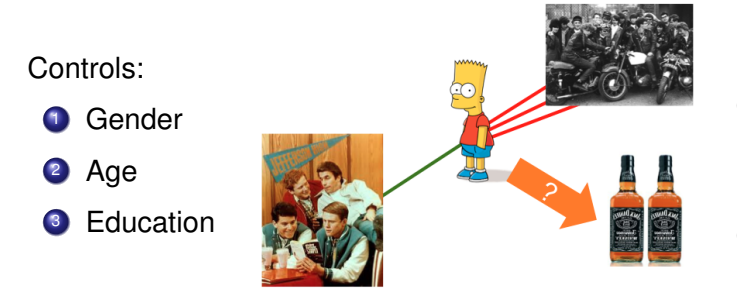

For influence effects: immitation persuation etc

 $2990$ 

画

イロト イ押 トイヨ トイヨ トー

What is the purpose of having the embedded Markov Chain in continuous time?

イロン イ押ン イミン イヨン・ヨー

What is the purpose of having the embedded Markov Chain in continuous time?

#### **DYNAMICS**

can model change of *tie* as dependent on current ties AND behaviour

can model change in *behaviour* as dependent on current behaviour AND the behavior of those you are tied to

イロト イ押 トイヨ トイヨ トーヨー

What is the purpose of having the embedded Markov Chain in continuous time?

#### **STATISTICAL**

This is a statistical model that has estimable parameters for selection and influence

This is a generative model from which we can also generate replicate data AND assess GOF

イロト イ押 トイヨ トイヨ トーヨー

What is the purpose of having the embedded Markov Chain in continuous time?

#### **STATISTICAL**

This is a statistical model that has estimable parameters for selection and influence

This is a generative model from which we can also generate replicate data AND assess GOF

Compare

- Generalized Estimation Equations
- Regressing behaviour wave 1 on wave 0

イ押 トメミ トメミ トーミ

# <span id="page-93-0"></span>Example: 50 girls in a Scottish secondary school

Study of smoking initiation and friendship (starting age 12-13 years)

(following up on earlier work by P. West, M. Pearson & others).

with sociometric & behavior questionnaires at three moments, at appr. 1 year intervals.

Smoking: values 1–3;

drinking: values 1–5;

covariates:

gender, smoking of parents and siblings (binary), money available (range 0–40 pounds/week).

イロン イ押ン イヨン イヨン 一重

#### Rename data that was automatically loaded

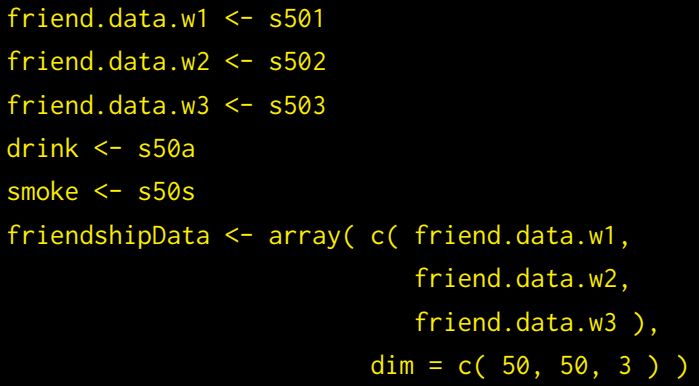

**KOD KAP KED KED E YORA** 

## Define dependent/independent data

### friendship <- sienaDependent(friendshipData) drinking <- sienaDependent( drink, type = "behavior" ) smoke1 <- coCovar( smoke[, 1])

johan koskinen at unimelb.edu.au [SAOM for network dynamics](#page-0-0)

KOD KAP KED KED E YA G

### Join data and get effects

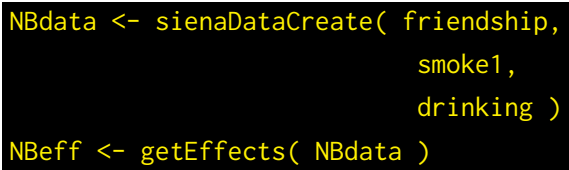

johan koskinen at unimelb.edu.au [SAOM for network dynamics](#page-0-0)

イロト イ押 トイヨ トイヨ トー

 $\Rightarrow$ 

#### Define structural network effects

#### NBeff <- includeEffects( NBeff, transTrip, transRecTrip )

johan koskinen at unimelb.edu.au [SAOM for network dynamics](#page-0-0)

KO KARK KEK KEK E YOKA

## Define covariate effects on the network (selection)

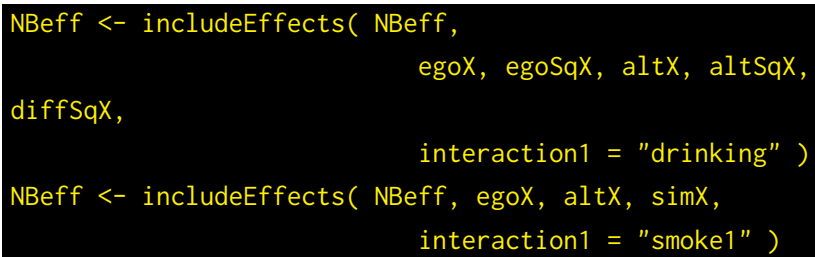

イロン イ押ン イミン イヨン ニヨー

## Define effects on drinking (influence)

#### NBeff <- includeEffects( NBeff, avAlt, name="drinking", interaction1 = "friendship" )

johan koskinen at unimelb.edu.au [SAOM for network dynamics](#page-0-0)

KO KARK KEK KEK E YOKA

## Define estimation settings and estimate

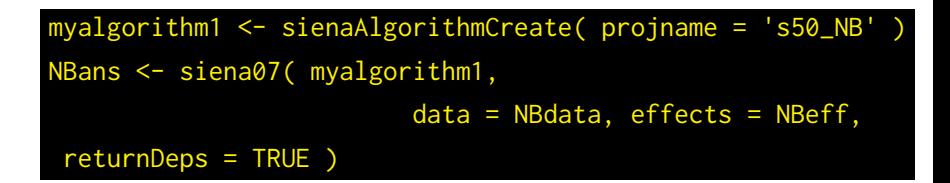

**KOD KAP KED KED E YORA** 

## Result selection

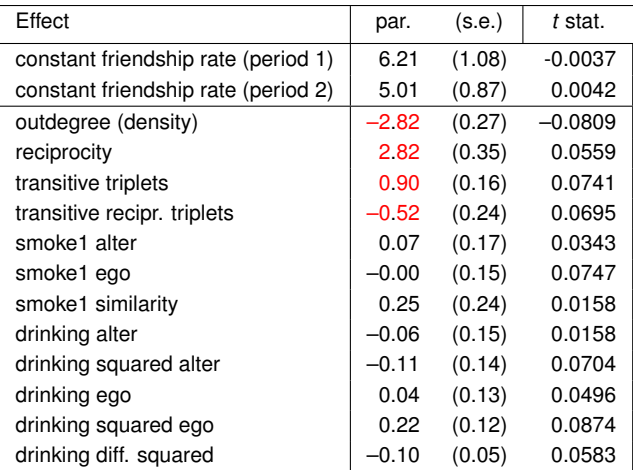

convergence *t* ratios all < 0.09.

Overall maximum convergence ratio 0.19.

**K ロ ▶ K 何 ▶ K ヨ ▶ K ヨ ▶** 

 $\Rightarrow$ 

## Result Influence

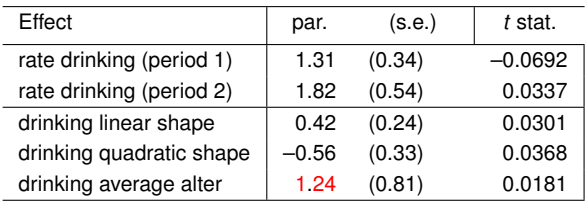

convergence *t* ratios all < 0.09.

Overall maximum convergence ratio 0.19.

イロト イ押 トイヨ トイヨ トー

 $\Rightarrow$ 

#### Everything you need to know (including scipts for all kinds of data) is avaiable at

<http://www.stats.ox.ac.uk/~snijders/siena/>

johan koskinen at unimelb.edu.au [SAOM for network dynamics](#page-0-0)

イロト イ押 トイヨ トイヨ トーヨー